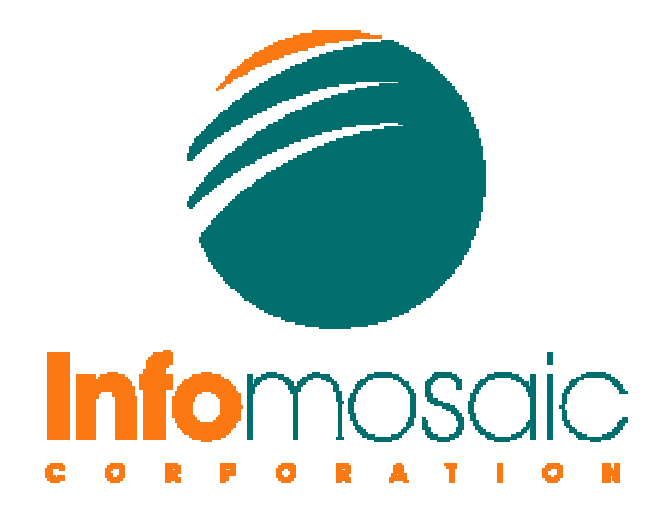

## Ensuring Web Service Security With Secure XML™ *A Look Under The Hood*

# Agenda

- •Web Service Components
- What Are The Various Threats
- • How to Architect Systems To Minimize Exposure to Threats
- •A Real Life Example
- •**Questions**

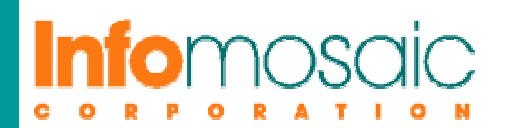

# Caution

- Technology is not enough to ensure security
- Business processes must be designed with security in mind
- • Security policies must be revised in a timely fashion as additional threats are discovered and business requirements change
- Policies must be enforced

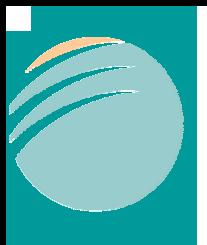

# Web Services Building Blocks

Discovery: UDDI

Description: WSDL, XML Schema

Message Format/Encoding: SOAP/XML

Transport: HTTP, SMTP etc.

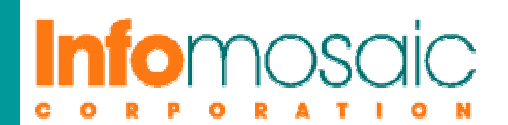

# Broad Issues With Web Services **Security**

- Transport level security
- Application level security

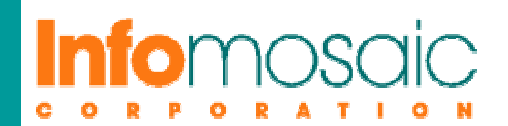

# Transport Level Security

- •SSL/VPN does the job
- • Configuring SSL for Web Services
	- and the state of the state For Apache-Axis
		- Please visit http://www.pankaj-k.net/WSOverSSL/WSOverSSL-HOWTO.html
	- For IIS
		- Configure Your Web Server for SSL
		- •Install Certificate Authority's Certificate on Client
		- •Modify WSDL from HTTP to HTTPS
		- •Verify That It Works
		- •Enforce SSL-Only Access

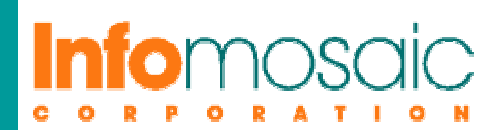

# Application Level Security

- Authenticating data source
- Ensuring data integrity, Non-repudiation
- •Protection from misbehaving clients
- •Data confidentiality

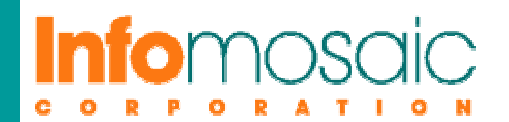

# STRIDE Threat Model<sup>\*</sup>

- •Spoofing Identity
- Tampering with Data
- Repudiation
- Information Disclosure
- Denial of Service
- •Elevation of Privilege

\* Idea borrowed from Scott Short

# Spoofing Identity

- Authenticate principals using technologies such as X.509 certificates and 2-factor authentication
- • Add XML Signature to data to ensure that the data indeed came from the right source. This could be a signature added by a known server (not necessarily an individual)

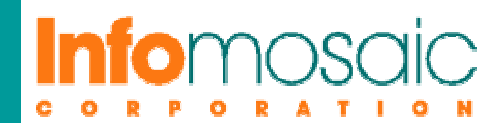

# Tampering With Data

- Add Hash to data
- •Add HMAC based Digital Signature
- • Add X.509 certificate based digital signature (also takes care of the Spoofing Identity problem)

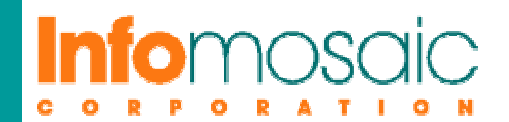

# Repudiation

- It wasn't me!
- • Add XML Signature to the SOAP messages.
- • Verify signature before accepting any message.

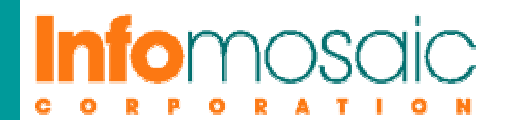

# Information Disclosure

- • Restricted functionality of the web service by using multiple WSDL files for the same web service
- Limit access to the WSDL to trusted IP addresses.
- •Don't write buggy software!

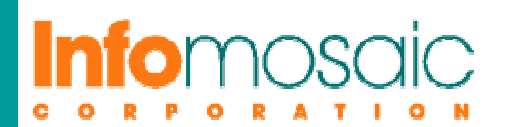

# Denial of Service

• Use methods available for web server denial of service attack prevention such as proper firewall configuration.

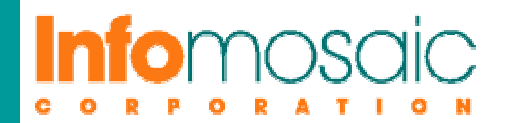

# Elevation of Privilege

- Internal application and system setup must be conformant with privilege policy.
- • Use PKI/2-factor authentication along with XML Signature

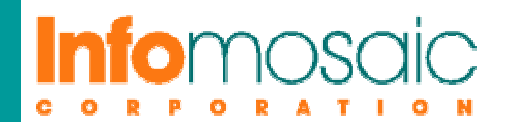

### Real Life Example of a Complex Web Application Which Uses Web Services and Other XML Data Exchange Mechanisms

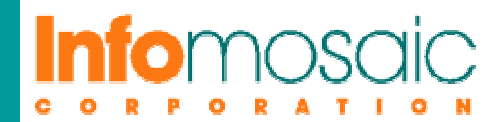

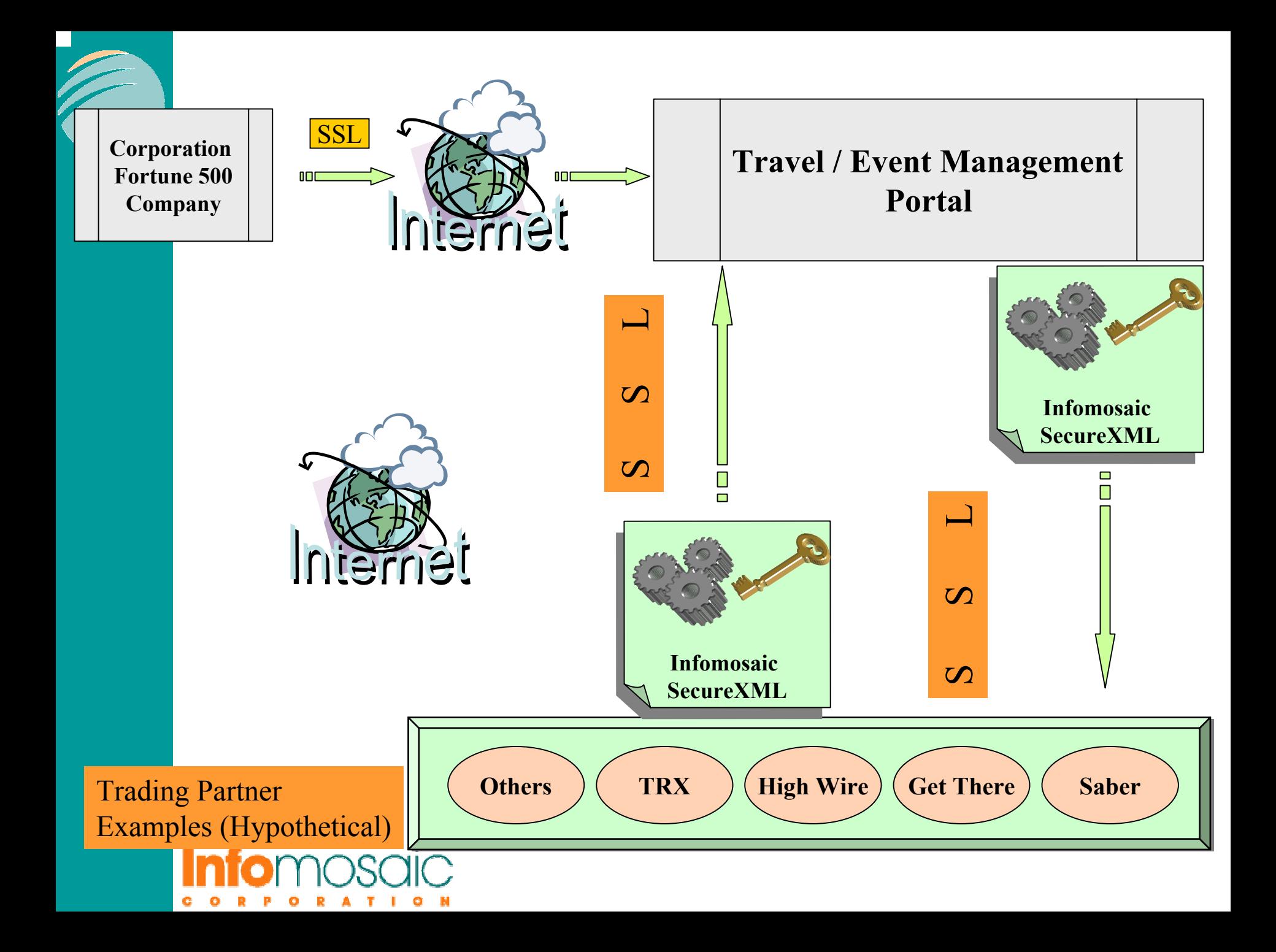

# Related W3C Standards

- •XML Digital Signature
- XML Encryption
- •XML Key Management Services (XKMS)

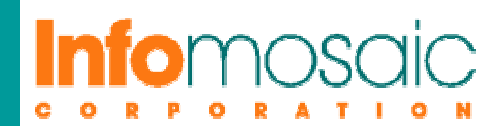

## Related Oasis Standards

• SAML

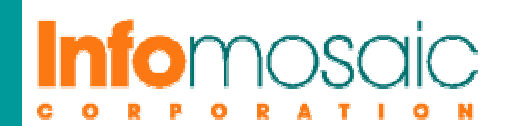

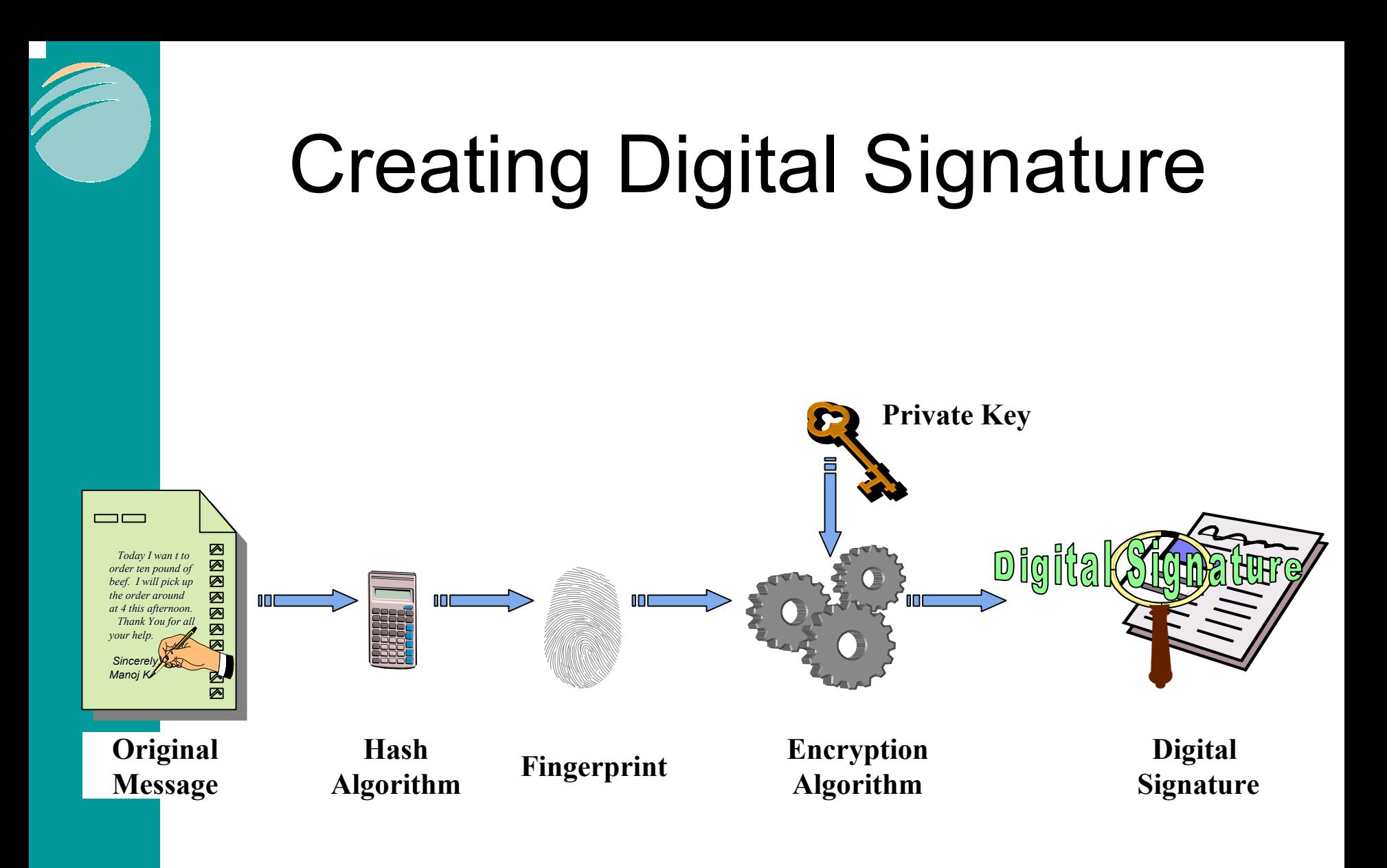

## e

# XML Digital Signature

#### **Enveloped Signature**

An enveloped signature is a signature of a document, where the XML signature will itself be embedded within the signed document.

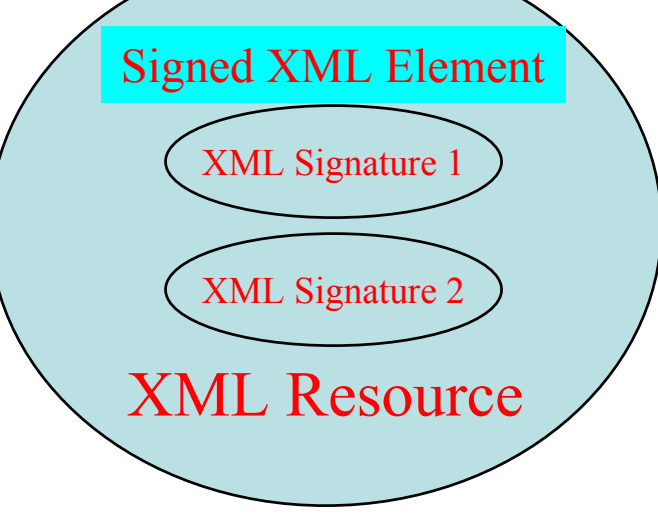

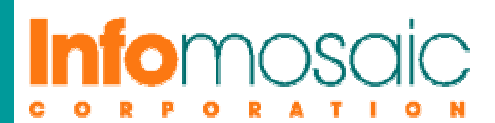

# XML Digital Signature

#### **Enveloping Signature**

An enveloping signature is a signature where the signed data is actually embedded within the XML signature

element.

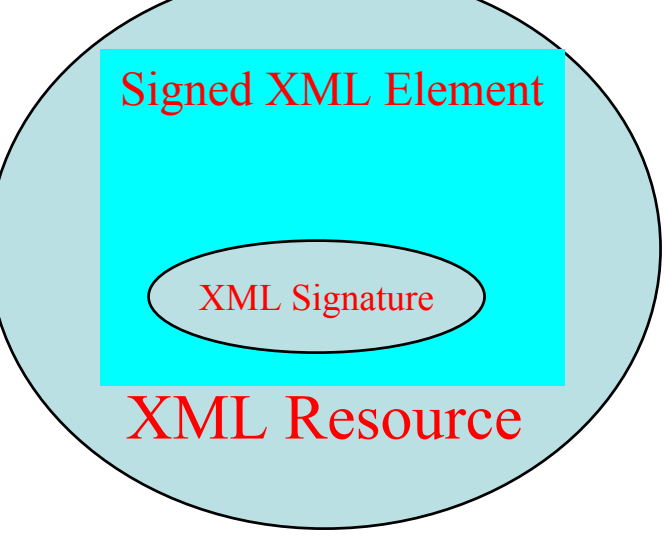

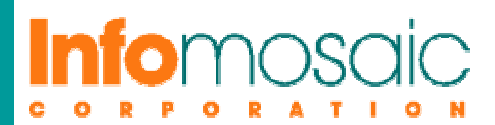

# XML Digital Signature

#### **Detached Signature**

A detached signature is a signature where the signed entities and the XML signature are separate.

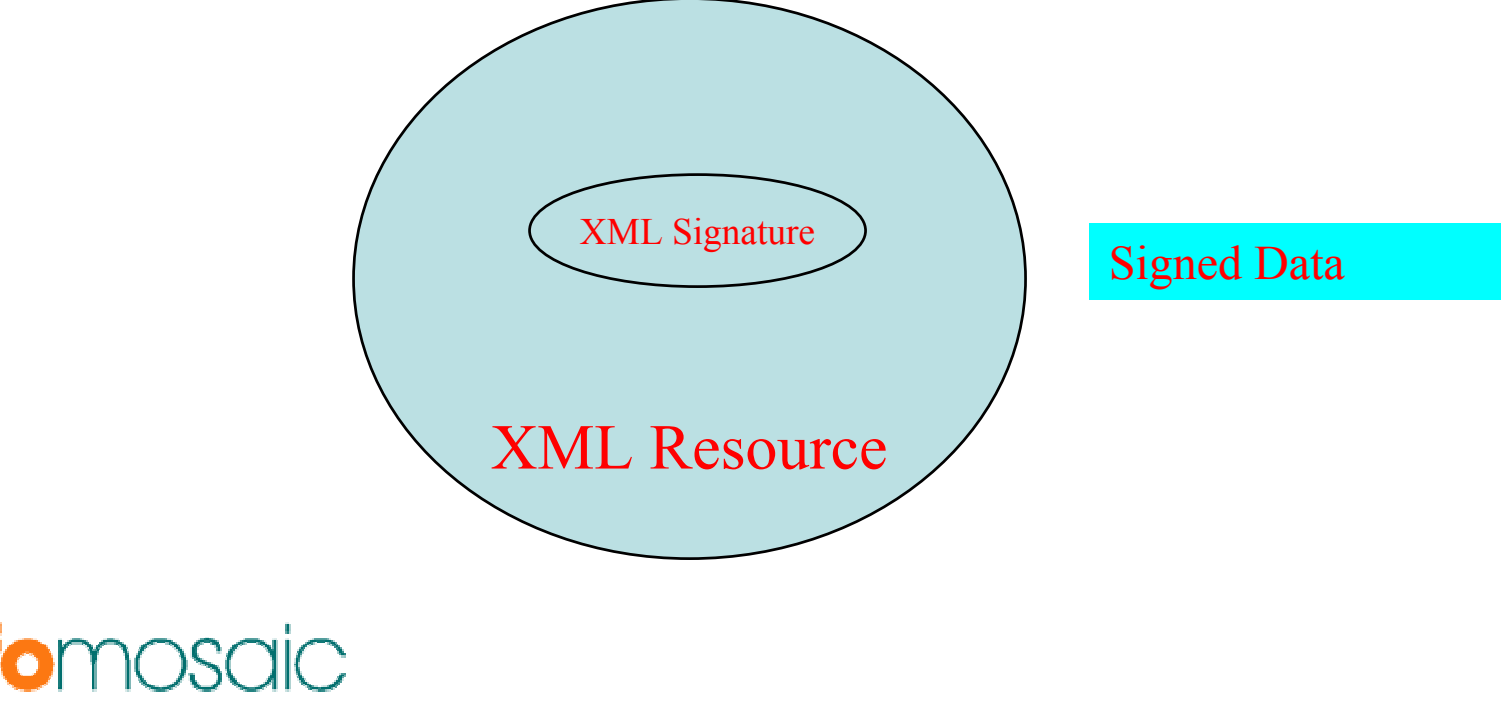

# What is SecureXML

- • Infomosaic's implementation of W3C XML Digital Signature Standard
- •High performance implementation
- Easy to use
- • Full integration with CSP layer of Windows allowing use of hardware accelerators, smart cards and USB tokens.

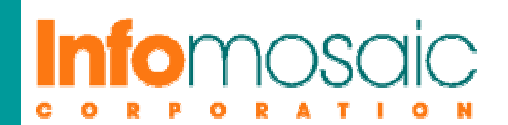

# Using SecureXML Is Easy

- • Programming Languages Supported – C/C++
	- and the state of the state Java, VB, C# etc. .NET Family of Languages
- Packaging
	- and the state of the state C-runtime Library
	- –ActiveX Component

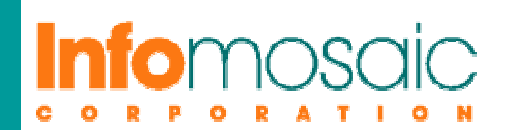

# Using MS SOAP Client

```
<%@ LANGUAGE = JScript %>
<\frac{0}{6}var WSDL_URL = "http://www.securexml.net/SecureXML/SecureXML.wsdl"
var soapclient
    if (!Application("SecureXMLClient")) {
    soapclient = Server.CreateObject("MSSOAP.SoapClient")
    soapclient.ClientProperty("ServerHTTPRequest") = true
    soapclient.mssoapinit(WSDL_URL)
    Application.Lock
    if (!Application("SecureXMLClient")) { 
    Application("SecureXMLClient") = soapclient
     }
    Application.UnLock 
    } else {
    soapclient = Application("SecureXMLClient")
     }
    var inputXML, res
    inputXML = Request("inputData")
    if (inputXML == "") {
    res = "No input Provided"Response.Write(res)
     } else {
    res = soapclient.SecureXMLVerify(inputXML)
    Response.ContentType="text/xml"
    Response.Write(res)
     }
     inputXML =""
\%
```
e

## Using Java (Apache-Axis) Client

serviceLocation <sup>=</sup>"http://www.securexml.net/SecureXML/SecureXML.wsdl" dataFile <sup>=</sup>"signedXML.xml"

```
SecureXMLLocator service = new SecureXMLLocator();
SignatureSoapPort port = service.getSignatureSoapPort(new URL(serviceLocation));
File inpFile = new File(dataFile);
int fileSize = (int)inpFile.length();
FileReader fr = new FileReader(dataFile);
char[] cbuf = new char[fileSize];
int n = fr.read(cbuf, 0, cbuf.length);
```
System.out.println("Read " +  $n +$  " characters from file " + dataFile);

String result = port.secureXMLVerify(new String(cbuf, 0, n));

System.out.println("Result:"); System.out.println(result);

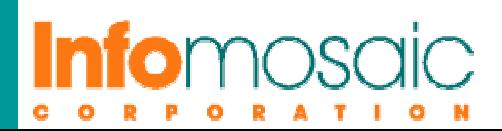

# Using Local Java Client

import infomosaic.securexml.\*;

```
dateFile ="signedXML.xml"
ISignature service = (ISignature) new Signature();
File inpFile = new File(dataFile);
int fileSize = (int)inpFile.length();
FileReader fr = new FileReader(dataFile);
char[] cbuf = new char[fileSize];
int n = fr.read(cbuf, 0, cbuf.length);System.out.println("Read " + n + " characters from file " + dataFile);
String result = " ";
try {
    result = service.SecureXMLVerify(new String(cbuf, 0, n));
}
catch (Exception e) {}
System.out.println("Result:");
System.out.println(service.SecureXMLVerify(new String(cbuf, 0, n)));
```
Demonstration of a simple purchase order web service using SecureXML to ensure data security

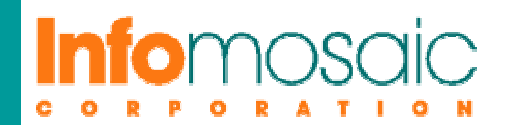

# Questions And Follow Up

- • My contact information: Manoj Srivastava manoj@infomosaic.com Phone: (408) 351-3337
- Download this presentation: Visit http://www.infomosaic.net and follow the link to WWW2002

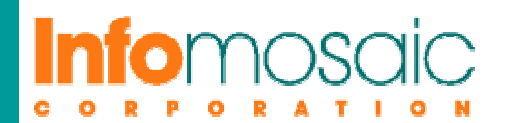